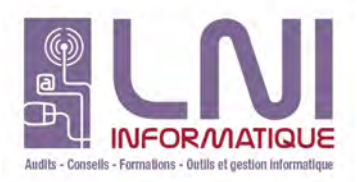

#### Catalogue Formations

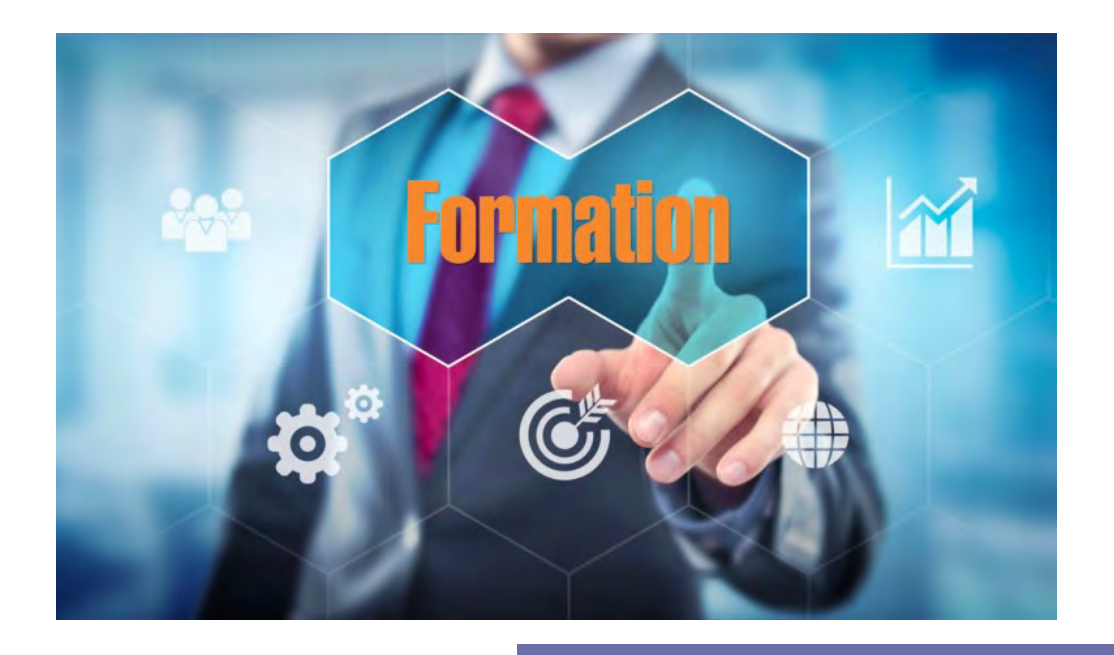

# Conçu et développé en France *LNI - EBP*

# La formation au service des entreprises

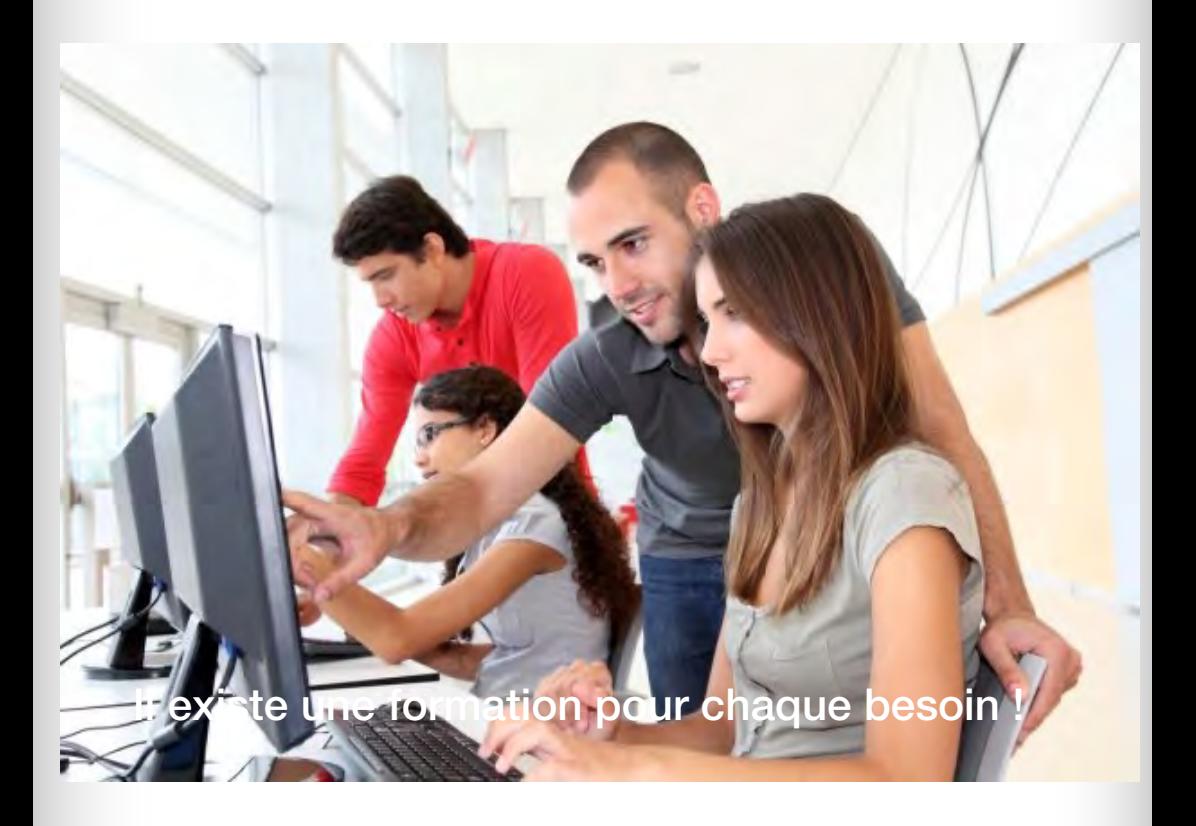

Nos formations se déroulent uniquement en présentiel

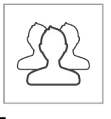

En groupe

Personnalisées

Nous engageons une démarche contre les difficultés pour les personnes en situation de handicap Celles-ci sont donc accessibles à toute personne en situation de handicap

#### Les formations s'adaptent aussi à votre niveau : de novice à expérimenté

#### Niveau 1

#### Niv1

Pour découvrir les bases essentielles et maîtriser rapidement les fonctions principales de votre logiciel.

Les formations de Niveau 1 sont destinées à fournir une bonne connaissance pratique du logiciel et donc à connaître les fonctions dont vous aurez besoin au quotidien.

#### Niveau 2

## Niv<sub>2</sub>

#### Pour se perfectionner et découvrir des fonctionnalités avancées

Avec le développement de votre activité, de nouveaux besoins se font ressentir et la maîtrise d'autres fonctions que celles utilisées régulièrement devient nécessaire.

Les formations de Niveau 2 vous permettent d'utiliser votre logiciel au maximum de ses possibilités : fonctions avancées, aspects spécifiques à votre activité, ...

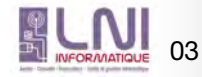

## **COMPTA**

Logiciel: EBP Compta Classic et/ou PRO.

Public concerné: Tous salariés, collaborateurs, dirigeants ou créateurs d'entreprise ayant le besoin d'acquérir ou de renforcer ses connaissances sur le logiciel de Comptabilité EBP: de la saisie des écritures jusqu'à l'établissement du Bilan et Compte de résultat. **COMPTA**<br> **COMPTA**<br> **COMPTA**<br> **COMPTA**<br> **COMPTA**<br> **COMPTA**<br> **COMPTA**<br> **COMPTA**<br> **COMPTA**<br> **CONTEXTENT**<br> **CONTEXTENT**<br> **CONTEXTENT**<br> **CONTEXTENT**<br> **CONTEXTENT**<br> **CONTEXTENT**<br> **CONTEXTENT**<br> **CONTEXTENT**<br> **CONTEXTENT**<br> **CONT** 

Pré-requis: Être initié à l'informatique et avoir des connaissances comptables (compte comptable, journaux, balance).

Durée: 1 jour.

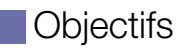

- $\overline{\phantom{a}}$  Bien paramétrer son logiciel et l'adapter à ses besoins
- Ò Maîtriser le travail quotidien de la tenue d'une comptabilité (saisie, lettrage, etc.)
- $\lambda$  Apprendre à bien gérer son poste clients (échéancier, relances, etc.) et suivre la trésorerie (prévisions de trésorerie)
- $\overline{\rightarrow}$  Intégrer le service comptable d'une entreprise ou d'un cabinet, ou viser une évolution de compétences sur le poste occupé
- 1. Création du dossier
- 2. Paramètres du dossier comptable
- 3. Ergonomie de l'application
- 4. Mise en place de la comptabilité
	- **Journaux**
	- Plan Comptable
	- Banques
- 5. Modes de saisie d'écritures
	- Saisie par journal
	- Saisie par guide
	- Saisies pratiques
- 6. Traitements comptables
	- Consultations et lettrage
	- **Rapprochement bancaire**
	- Déclaration de T.V.A sur les débits

Niv**1** 

- 7. Opérations de clôture
- 8. Édition des documents de synthèses
- **Grand livre** 
	- Journal
	- Balance
	- Bilan préparatoire
- 9. Module Communication Entreprise Expert
- 10. Sauvegardes

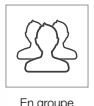

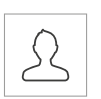

## **COMPTA**

Public concerné: Tous salariés, collaborateurs, dirigeants ou créateurs d'entreprise ayant le besoin d'approfondir ses connaissances sur le logiciel de Comptabilité EBP.

Pré-requis: Avoir suivi une formation de niveau 1 ou avoir de bonnes connaissances sur les fonctions de base du logiciel EBP Compta Classic et/ou PRO.

Durée: 1 jour.

## **N**Objectifs

- $\overline{\rightarrow}$  Découvrir ou re-découvrir les fonctions avancées du logiciel (tenue d'une comptabilité analytique, gestion des multi-échéances, etc.) Niv 2<br>
Miv 2<br>
Internst d'entreprise ayant le<br>
EBP.<br>
Innes connaissances sur les<br>
Internet d'une comptabilité<br>
Internet d'une comptabilité<br>
Internet de vienent<br>
Internet CR ou prélèvement<br>
Internet de vienent<br>
Expert-Compta
- **a** Actualiser ses connaissances du logiciel
- $\overline{\rightarrow}$  Intégrer le service comptable d'une entreprise ou d'un cabinet, ou viser une évolution de compétences sur le poste occupé
- 1. Fichiers
	- Plan comptable : utilisation des options avancées
	- Journaux : utilisation des options avancées
- 2. Saisie Guidée, abonnements
	- Création de guides d'écritures
	- Création de guides d'abonnement

#### 3. Analytique et budgétaire

- Création et utilisation de postes et de grilles analytiques
- Création et utilisation de budgets
- Impression et gestion des résultats

#### 4. Gestion de la trésorerie

- Saisie d'écritures
- Gestion des échéanciers (clients et fournisseurs)
- Rapprochement bancaire (consultation, validation)
- · Impressions

#### 5. 5. Déclaration de TVA

 Génération de la déclaration (TVA sur les débits, TVA sur les encaissements)

- 6. Module Encaissement/Décaissement
	- Saisie des encaissements clients
	- Dépôt de valeurs en attente
	- Génération de fichier LCR ou prélèvement
	- Saisie des règlements fournisseurs
	- Génération d'un fichier de virement
	- Gestion de chéquier
- 7. Outils
	- Réimputation d'une écriture, d'un compte, de journal, de période
	- Contrepasser une écriture
	- Modification du plan de regroupement du bilan et du compte de résultat
- 8. Communiquer avec votre Expert-Comptable
	- Utilisation de la synchronisation Expert/Entreprise
- 9. Gestion des immobilisations
	- Création d'une immobilisation
	- Génération des écritures d'immobilisations
- 10. Éditions et statistiques
	- **Tableaux de gestion**
	- **Balances comparatives**

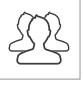

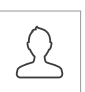

En groupe

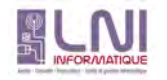

Niv 2

# **GESTION COMMERCIALE**

Niv1

Logiciel: EBP Gestion Commerciale Classic et PRO.

Public concerné: Tous salariés, collaborateurs, dirigeants ou créateurs d'entreprise avant le besoin d'acquérir ou de renforcer ses connaissances sur le logiciel de Gestion Commerciale EBP: création de documents commerciaux, gestion des stocks, etc. Niv 1<br>The Constant Commerciale EBP<br>The Constant Commerciale EBP<br>The Constant Commande<br>The Commande<br>Viser The Evolution de<br>The Commande<br>The Commande<br>The Commande<br>The Commande<br>The Commande<br>The Commande<br>The Commande<br>The Comma

Pré-requis: Être initié à l'informatique et avoir des notions de gestion (bases clients, articles, gestion des stocks, etc.).

Durée: 2 jours.

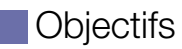

- $\overline{\phantom{a}}$  Bien paramétrer son logiciel et l'adapter à ses besoins
- Ò Apprendre à créer les fichiers de base clients, articles, mode de règlements, etc
- $\lambda$  Apprendre à créer les documents commerciaux (devis, factures, bon de commande, etc.)
- Ò Intégrer le service commercial d'une entreprise, ou viser une évolution de compétences sur le poste occupé
- 1. Création du dossier
- 2. Paramètres du dossier de gestion commerciale
- 3. Mise en place du dossier de gestion
	- commerciale
	- **Familles Clients**
	- Fiche Client
	- Gestion des Commerciaux
	- Familles Fournisseurs
	- **Fiche Fournisseur** Famille d'articles
	- Articles
	-
- 4. Documents de stocks
	- Bon d'entrée / Bon de sortie
	- $Invariance$
- 5. Traitement des ventes
	- Saisie d'un document
	- Chaîne de vente, gestion de l'acompte
- 6. Traitement des achats
- 7. Suivi Financier
	- Echéancier
	- Saisie des règlements
- 8. Comptabilisation
- 9. Statistiques
- 10. Sauvegardes

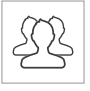

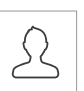

En groupe

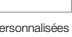

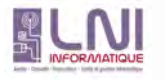

# GESTION COMMERCIALE

Niv2

Logiciel: EBP Gestion Commerciale PRO.

Public concerné: Tous salariés. collaborateurs, dirigeants ou créateurs d'entreprise ayant le besoin d'approfondir ses connaissances sur le logiciel de Gestion Commerciale EBP.

Pré-requis: Avoir suivi une formation de niveau 1 ou avoir de bonnes connaissances sur les fonctions de base du logiciel EBP Gestion Commerciale Classic et/ou PRO.

Durée: 1 jour.

#### **N**Objectifs

- $\overline{\rightarrow}$  Découvrir ou re-découvrir les fonctions avancées du logiciel (grille de tarifs, classification des clients, paramétrage des modèles d'impression, etc.) **GESTION COMMERCIALE**<br> **Conside:** EBP Gestion Commerciale PRO.<br> **Conside:** conserved Total salarists, collaborated is the logicity of disperse agents of dispersion of dispersion and second the constraints of the logical c
- $\lambda$  Actualiser ses connaissances du logiciel
- Ò Intégrer le service commercial d'une entreprise, ou viser une évolution de compétences sur le poste occupé
- 1. Installation du logiciel
	- **Version Monoposte**
	- Version Réseau
- 2. 2. Mise en place de la gestion commerciale
	- Création du dossier (version Mono et réseau)
	- Paramètres du dossier
	- Ergonomie de l'application, gestion des vues (pour la version Open Line™)
	- Gestion des utilisateurs
- 3. Implémentation des bases de données
	- **Champs persos**
	- Articles liés
	- Articles de remplacement
	- Tarifs et promotions
- 4. Traitement des ventes
	- **Facturation périodique**
- 5. Traitement des achats
- 6. Suivi financier
	- Echéancier
	- Saisie des règlements
	- Remises en banque
	- Relances
- 7. Documents de stocks
	- Bon d'entrée / Bon de sortie
	- **Inventaire**
- 8. Comptabilisation
	- Transfert en comptabilité avec analytique
- 9. Statistiques
- 10. Publipostage
- 11. Éditeur de modèles simplifié (pour la version Open Line™)
- 12. Sauvegardes
- Réapprovisionnement automatique

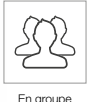

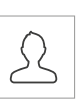

# POINT DE VENTE BACK OFFICE

Logiciel: EBP Point de Vente PRO Open Line™ Back Office.

Public concerné: Tous salariés, collaborateurs, dirigeants ou créateurs d'entreprise ayant le besoin d'acquérir ou de renforcer ses connaissances sur le logiciel Point de Vente EBP.

Pré-requis: Être initié à l'informatique, avoir des connaissances sur les règles de sécurité des données et posséder les connaissances de base de gestion (base clients, articles, gestion des stocks, comptes comptables, etc.). **POINT DE VENTE BACK OFFICE**<br>
Legisle ESP Petri da Vasta FRO Cyat Lina<sup>134</sup> Back China.<br>
Mobile concerne to Cour solution, collapsimolar concerned transformed the<br>
mobile concerne to Cour Division Cour Cour Division and t

Durée: 1 jour.

## **N**Objectifs

- Ò Prise en main du programme Point de Vente PRO Open Line™ Back Office sous **Windows**
- $\overline{\bullet}$  Apprendre à créer et gérer une base de tiers (clients et fournisseurs), une base articles, réaliser et éditer des documents de vente, d'achat et de stock
- $\overline{\bullet}$  Comprendre la logique de gestion des programmes
- Ò Intégrer le service commercial d'une entreprise, ou viser une évolution de compétences sur le poste occupé
- 1. Installation du logiciel
	- **Version monoposte**
	- Version réseau
- 2. Mise en place de Point de Vente
	- Création du dossier (version mono et réseau)
	- Paramètre du dossier
	- Ergonomie de l'application
	- Gestion des utilisateurs
- 3. Implémentation des bases de données
	- Fichiers de base
	- **Clients / prospects**
	- Commerciaux
	- Fournisseurs
	- Articles
- 4. Traitement des ventes
	- Saisie d'un document
	- Chaîne de vente, gestion de l'acompte
	- Facturation périodique
- 5. Traitement des achats
	- Chaîne d'achat
	- Réapprovisionnement automatique
- 6. Suivi financier
	- Echéancier
	- Saisie des règlements
	- Remises en banque
	- Relances
- 7. Documents de stocks
	- Bon d'entrée / bon de sortie
	- **Inventaire**
- 8. Comptabilisation
- 9. Statistiques
- 10. Publipostage
- 11. Éditeur de modèle simplifié
- 12. Sauvegardes

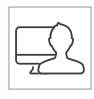

**Personnalisée** 

# DEVIS & FACTURATION BATIMENT

**Niv 1**

Logiciel: EBP Devis & Facturation Batiment.

Public concerné : Tout salarié, collaborateur, dirigeant ou créateur d'entreprise du bâtiment ayant le besoin d'acquérir ou de renforcer ses connaissances sur le logiciel Devis & Facturation Bâtiment EBP

Pré-requis : Être initié à l'informatique et avoir des notions de gestion (bases clients, éléments, échéances de facture, etc.). Avoir des connaissances des termes utilisés dans le métier du bâtiment **IDEVIS & FACTURATION BATIMENT<br>
Logici:** EEP Devis & Facturation Batters.<br>
Variation concernes : Trait ration, cold<br>concernes : Trait ration, continuous concernes sur le logicial Devis & Facturation<br>
Prévention is blacking

Durée: 1 jour.

## **Objectifs**

- ⬈ Bien paramétrer son logiciel et l'adapter <sup>à</sup> ses besoins
- ⬈ Apprendre <sup>à</sup> créer les fichiers de base clients et articles, les documents d'achat, de vente de stocks
- ⬈ Apprendre <sup>à</sup> vérifier les états obligatoires
- 1. Présentation et installation du logiciel
- 2. Ergonomie du logiciel
- 3. Paramétrages généraux Paramétrage société

 Etablissement des options de fonctionnements  $\overline{a}$ 

 Racine comptable TVA Mode de réglements

Banques

4. Création de la base de donnée Famille articles Articles / ouvrages **Clients** Prospects

- 5. Gestion des documents de vente Création des documents de vente
	- Devis avec tranche de travaux
	- Factures
	- Avoirs
	- Interactivité entre chaque document
	- Transfert de doucment
- 6. Gestion des réglements Réglements clients Gestion de l'échéancier
- 7. Editions générales Journaux de vente Statistiques clients, articles et représentants
- 8. Comptabilisation Transfert en comptabilité
- 9. Sauvegardes

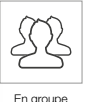

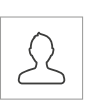

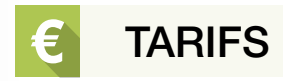

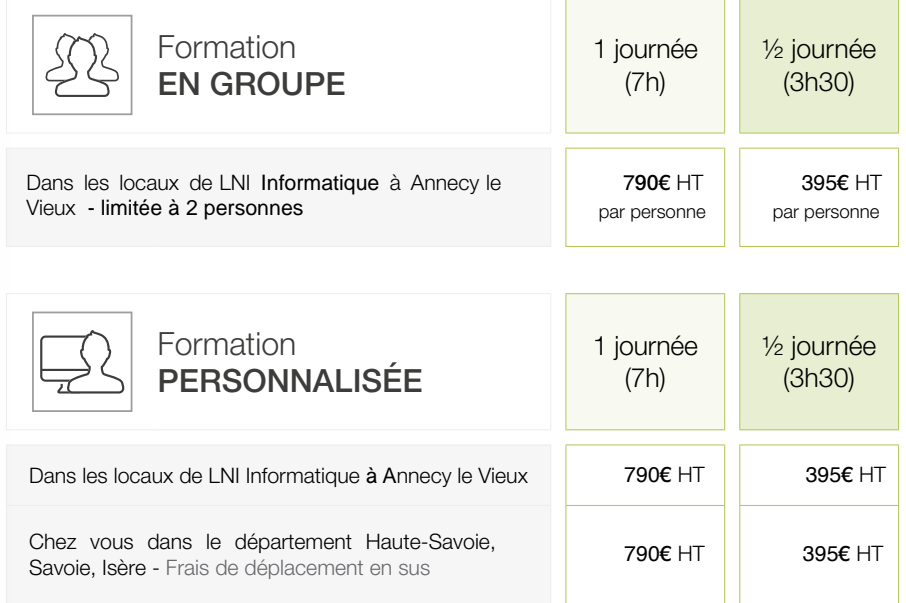

# PRISE EN CHARGE DE VOTRE FORMATION

LNI INFORMATIQUE dispose d'un numéro d'agrément formation et nous sommes certifiés Qualiopi au titre de la catégorie Actions de Formation : dans le cadre de la participation des employeurs à la formation continue, vopouvez bénéficier de la prise en charge du coût de votre formation.

Pour plus d'informations, n'hésitez pas à nous contacter ou à vous renseigner auprès de votre organisme collecteur.

Si vous ne connaissez pas votre OPCO, nous pouvons vous fournir une liste des [organism](https://www.ebp.com/-/media/Files/EBP/2016-PDF/Services-associes/Formations/Accueil/ebp-liste-opca-0415.ashx?la=fr-FR)es.

Informations nécessaires à la prise en charge de votre formation:

N° Agrément: 82 74 02390 N° de SIRET: 404 271 553 000 12 APE: 6202 A

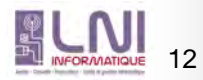

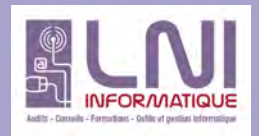

# Conditions générales de vente Formation

#### CHAMP D'APPLICATION

Les présentes Conditions générales de vente s'appliquent aux prestations de formation réalisées par LNI INFORMATIQUE. Toute inscription implique l'acceptation sans réserves des présentes Conditions Générales de Vente. A défaut de contrat écrit signé des deux parties, ces Conditions constituent le seul accord entre elles relativement à l'objet de l'inscription et prévalent sur tout autre document.

#### MODALITES D'INSCRIPTION

Toute inscription prend effet à réception du bulletin d'inscription renseigné, au plus tard 15 jours ouvrés avant le début de la session pour une formation, validant votre accord sur la prestation, signé par une personne habilitée et accompagné du règlement correspondant. L'inscription n'est définitive qu'après le paiement intégral de la somme à payer à l'inscription. LNI INFORMATIQUE se réserve donc expressément le droit de disposer librement des places retenues et pour lesquelles le paiement n'a pas été effectué.

Cette inscription est valable pour la totalité de la prestation.

Les inscriptions sont prises dans leur ordre d'arrivée. Si le nombre des inscriptions est trop élevé, une option est enregistrée sur la prochaine action identique.

LNI INFORMATIQUE se réserve le droit de refuser à tout moment l'admission d'un stagiaire.

LNI INFORMATIQUE pourra confier la conduite de tout ou partie de l'action de formation à un autre organisme de formation avec lequel il aura passé un accord de sous-traitance.

#### **CONVOCATION**

Une convocation est adressée, à l'avance, à chaque participant. Elle indique les renseignements concernant la session (dates, lieu, horaires…)

Les contenus annoncés sont susceptibles d'être adaptés en fonction de l'actualité et de l'évolution des connaissances dans le secteur concerné.

#### REPORT – ANNULATION D'INSCRIPTION - ABSENCE

L'entreprise conserve la possibilité de reporter ou d'annuler l'inscription d'un ou plusieurs stagiaires/candidats. Ces demandes de report ou d'annulation devront se limiter aux cas de force majeure dûment justifiables et ne pourront être acceptées que si elles surviennent plus de 48 heures avant le début de la prestation. Passé ce délai, LNI INFORMATIQUE facturera l'intégralité de la prestation. La substitution d'un stagiaire par un autre, en amont ou en cours de formation n'est pas acceptée. Toute session commencée est due en totalité. L'absentéisme non signalée par l'entreprise ou l'abandon du stagiaire, sans justificatif, ne donne lieu à aucun remboursement ou avoir sur le prix de la prestation.

Dans le cas d'une vente à distance, vous bénéficiez d'un délai de rétractation de 14 jours à compter de l'acceptation de l'offre, sans pénalité. Le remboursement de votre achat vous sera envoyé au plus tard dans les 30 jours suivants.

Dans le cas d'une formation entreprise par une personne physique, à titre individuel et à ses frais, elle dispose d'un délai de rétractation de 10 jours, durant lequel elle peut se rétracter par lettre recommandée avec avis de réception.

#### REPORT – ANNULATION DE SESSION

LNI INFORMATIQUE se réserve le droit de reporter ou d'annuler la session en cas de force majeure dûment justifiable sans donner lieu à une quelconque indemnité. En cas d'annulation de son fait, LNI INFORMATIQUE conserve votre dossier pour vous inscrire sur une date ultérieure ou, à votre demande, peut procéder au retour de votre règlement.

LNI INFORMATIQUE

Siret n° 404 271 553 00012 / Code APE 6202 A / Activité enregistrée sous le n° 82 74 02390 74 auprès du préfet de la région Rhône Alpes Auvergne

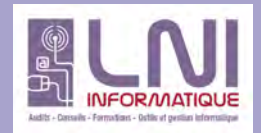

# Conditions générales de vente Formation

#### **Tarifs**

Les tarifs sont exprimés en Euros HT, majorés de la TVA au taux en vigueur (se référer au bulletin d'inscription).

#### CONDITIONS DE PAIEMENT

Les règlements sont exigibles au moment de l'inscription. Les inscriptions non accompagnées de leur règlement ne sont pas prises en compte.

Tout retard ou incident de paiement est passible, après mise en demeure, d'une pénalité de retard calculée au taux de 1,5 fois le taux de l'intérêt légal en vigueur (loi 92-1442).

Dans le cas d'une prise en charge du coût de la formation par un OPCO, il appartient à l'entreprise de se faire rembourser directement sa quote-part.

#### FACTURATION – DOCUMENTS CONTRACTUELS

Les prestations, conformément à la loi sur la formation professionnelle font l'objet d'un devis (ou bulletin d'inscription) et/ou d'une convention si exigée dans le cadre d'un dossier de financement, retourné(e) impérativement signé(e) avant le début de la formation.

A l'issue de la formation, un certificat de réalisation (attestant de l'assiduité du stagiaire), est remis au stagiaire ou à l'entreprise, pour remise au stagiaire.

La facture, établie au nom de l'entreprise, est adressée à l'issue de la formation.

#### ASSURANCES

Le stagiaire reste responsable, pendant toute la durée de la session de formation, vis à vis des tiers et de LNI INFORMATIQUE. Il doit donc être couvert par son entreprise ou à titre individuel par une assurance garantissant une couverture suffisante contre les risques de natures diverses.

#### INFORMATIQUE ET LIBERTES

Les informations à caractère personnel qui sont communiquées par l'entreprise et/ou le stagiaire à LNI INFORMATIQUE, dans le cadre des prestations pourront être communiquées aux partenaires de LNI INFORMATIQUE pour les besoins desdites prestations.

Par ailleurs, l'entreprise et/ou le stagiaire peut être amené à recevoir, par l'intermédiaire de LNI INFORMATIQUE, des propositions d'autres sociétés par tous moyens d'information ou de communication, qu'ils soient postaux ou électroniques. L'entreprise et/ou le stagiaire peut à tout moment s'y opposer en informant LNI INFORMATIQUE par écrit, fax ou e-mail. Conformément aux termes de la "loi informatique et libertés" du 6 janvier 1978, harmonisée par la loi n° 2004-801 du 6 août 2004 ainsi que du Règlement Général sur la Protection des Données (RGPD : n° 2016-679), l'entreprise et/ou le stagiaire peut faire valoir auprès de LNI INFORMATIQUE un droit d'accès et de rectification des informations transmises le concernant.

#### ELECTION DE DOMICILE - LITIGES

L'élection de domicile de LNI INFORMATIQUE est faite à son siège social. Tous litiges qui ne pourraient être réglés à l'amiable sont de la compétence exclusive des Tribunaux du ressort du Greffe de Tribunal de Commerce d'ANNECY.

LNI INFORMATIQUE

Siret n° 404 271 553 00012 / Code APE 6202 A / Activité enregistrée sous le n° 82 74 02390 74 auprès du préfet de la région Rhône Alpes Auvergne

# **CONTACTS**

Pour tout renseignement complémentaire concernant nos formations

#### Service Commercial Formation

 Tél: 06 71 28 38 90 - 04 50 67 47 76 fp@lni-informatique.fr

#### Service Planning Formation

(Pour valider vos dates de formation) fp@lni-informatique.fr Tél: 06 71 28 38 90 - 04 50 67 47 76

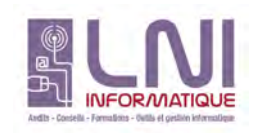

LNI INFORMATIQUE 3 avenue du Pré Félin 74940 ANNECY LE VIEUX www - en construction

SARL au capital de 8000 euros • NAF 6202A • RCS Annecy B 404 271 553

Document non contractuel. - Tous les prix figurant dans ce document sont indicatifs et des prix publics conseillés. Toutes les marques et produits cités appartiennent à leurs propriétaires respectifs. Janvier 2017